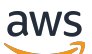

API Reference

# **Quick Setup**

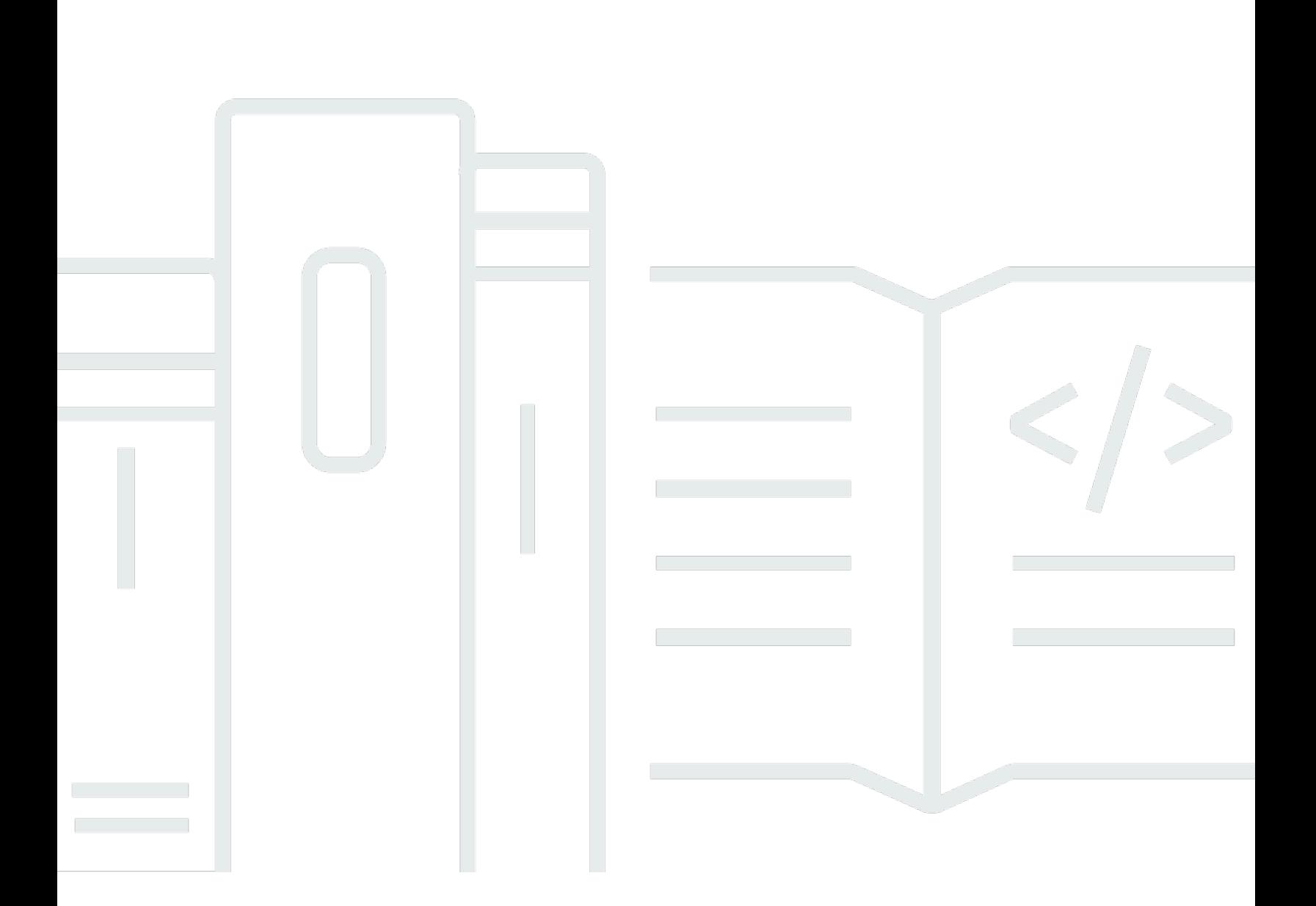

### **API Version 2018-05-10**

Copyright © 2024 Amazon Web Services, Inc. and/or its affiliates. All rights reserved.

# **Quick Setup: API Reference**

Copyright © 2024 Amazon Web Services, Inc. and/or its affiliates. All rights reserved.

Amazon's trademarks and trade dress may not be used in connection with any product or service that is not Amazon's, in any manner that is likely to cause confusion among customers, or in any manner that disparages or discredits Amazon. All other trademarks not owned by Amazon are the property of their respective owners, who may or may not be affiliated with, connected to, or sponsored by Amazon.

# **Table of Contents**

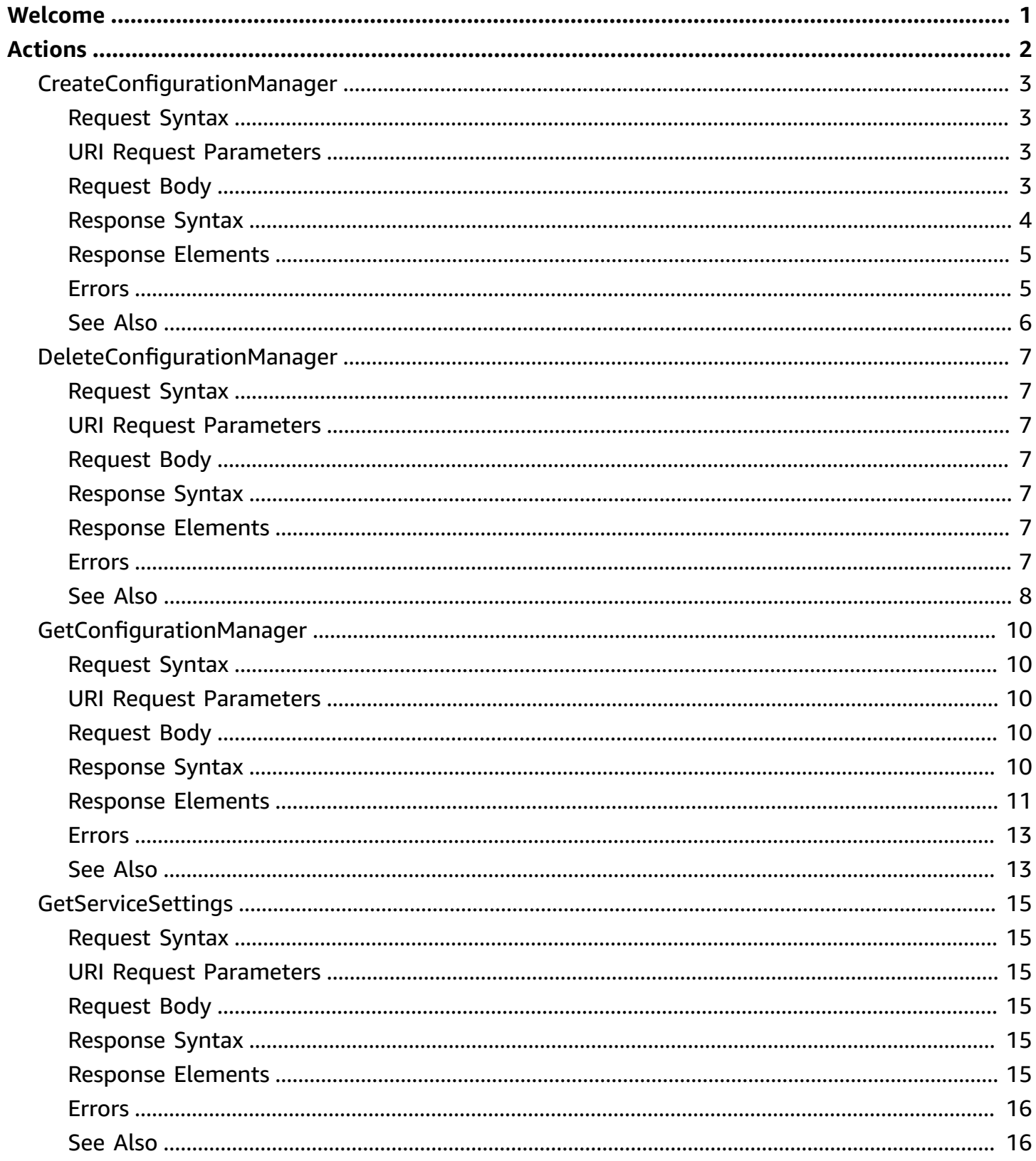

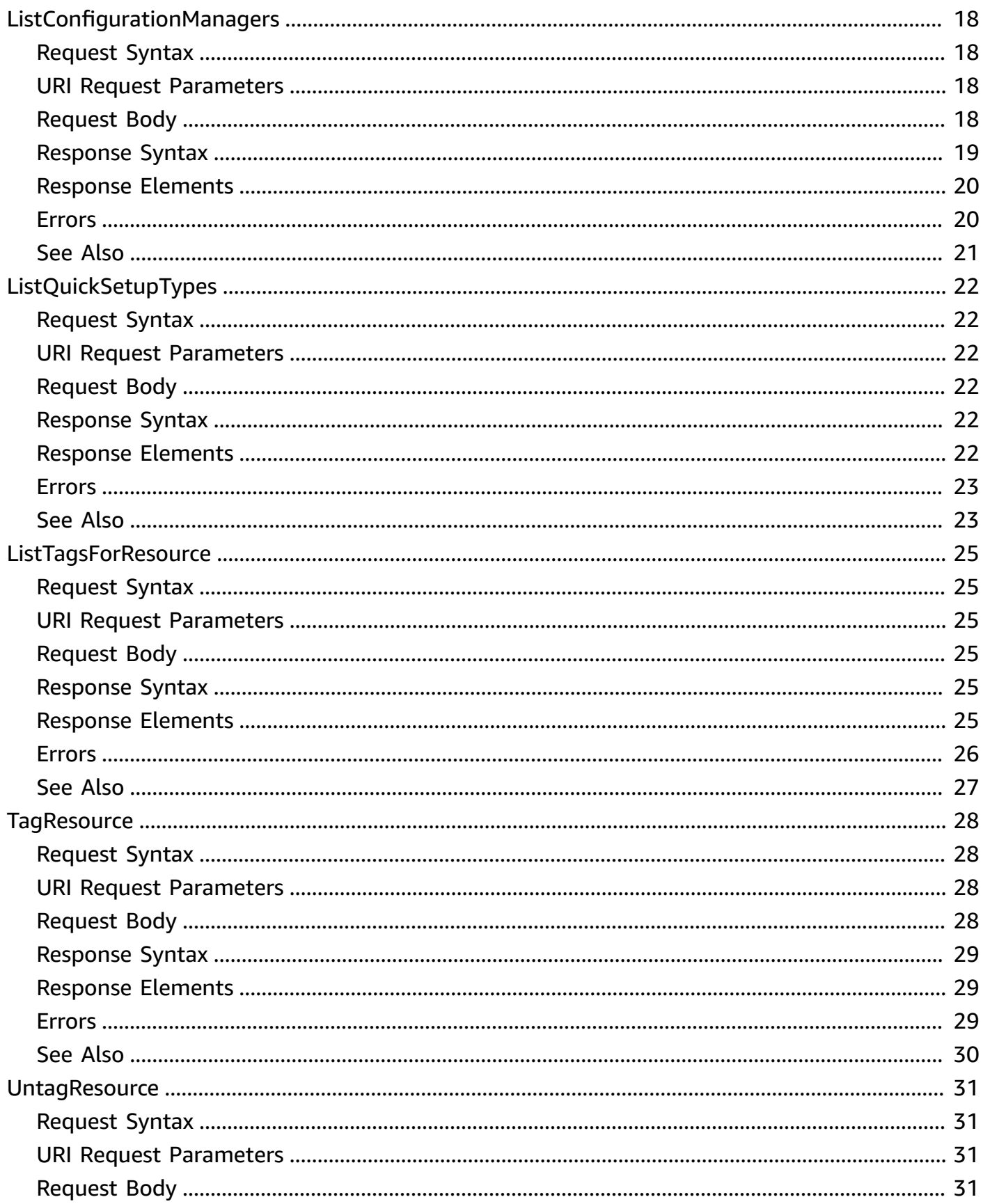

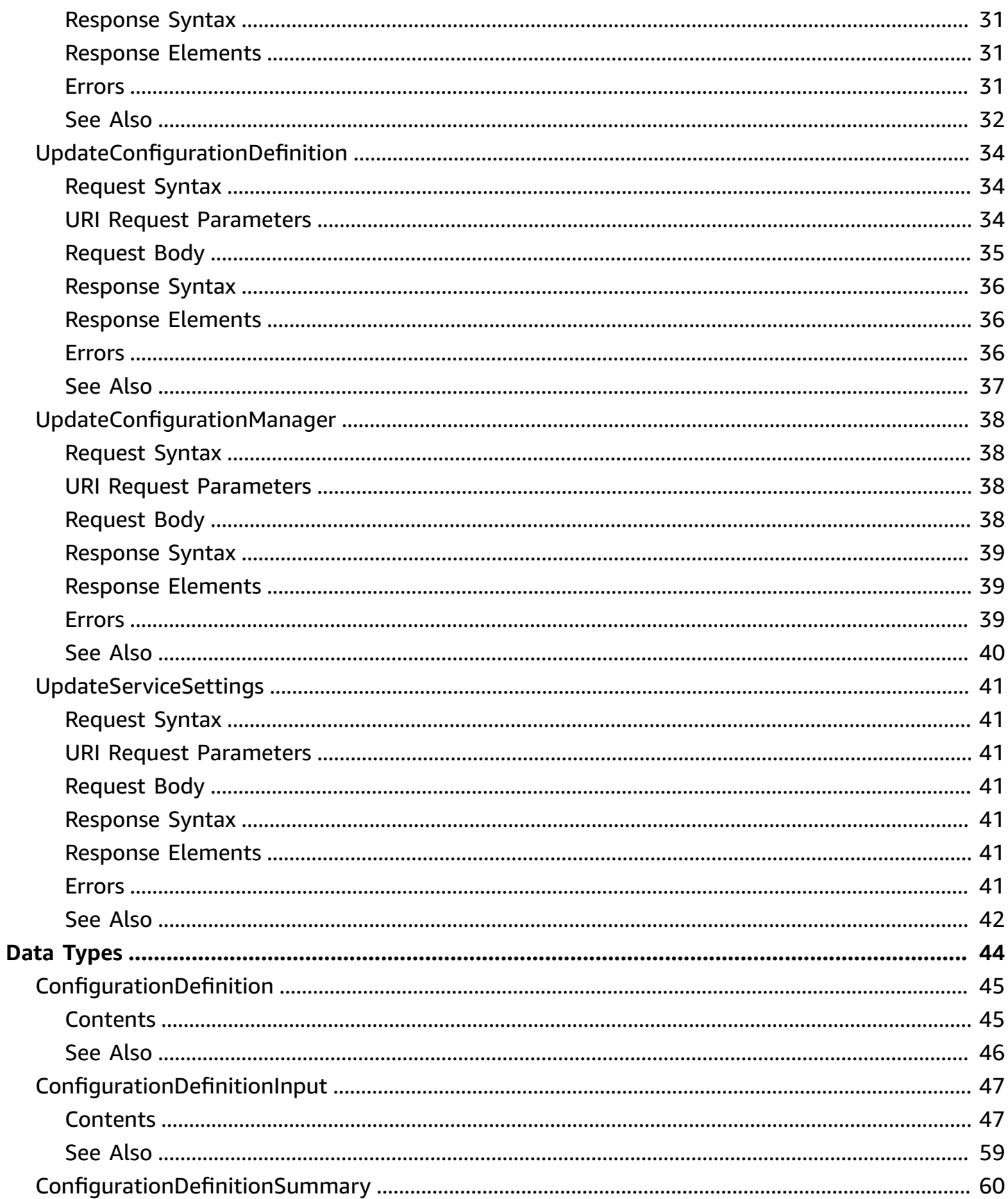

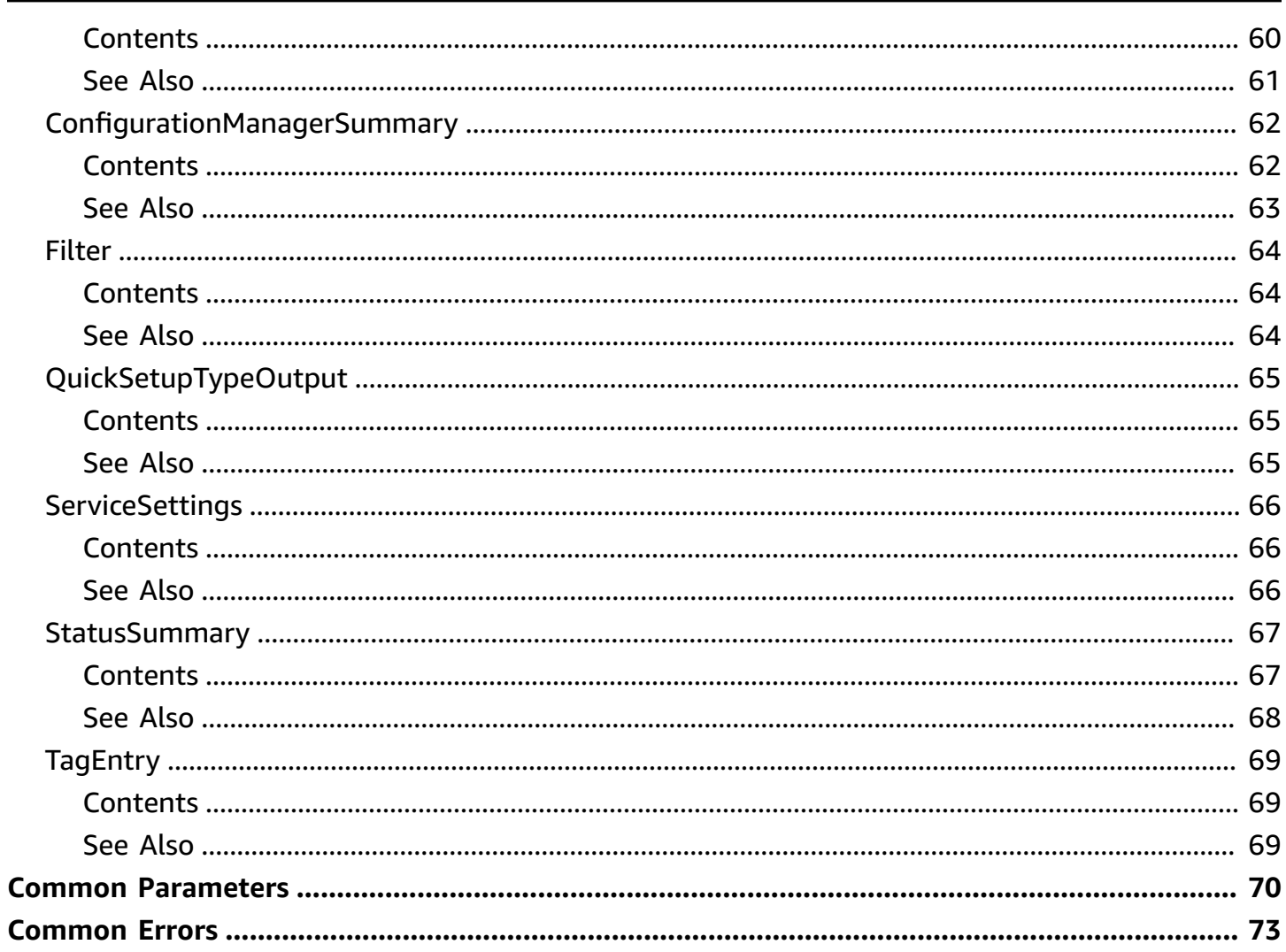

# <span id="page-6-0"></span>**Welcome**

Quick Setup helps you quickly configure frequently used services and features with recommended best practices. Quick Setup simplifies setting up services, including Systems Manager, by automating common or recommended tasks.

This document was last published on August 8, 2024.

# <span id="page-7-0"></span>**Actions**

The following actions are supported:

- [CreateConfigurationManager](#page-8-0)
- [DeleteConfigurationManager](#page-12-0)
- [GetConfigurationManager](#page-15-0)
- [GetServiceSettings](#page-20-0)
- [ListConfigurationManagers](#page-23-0)
- [ListQuickSetupTypes](#page-27-0)
- [ListTagsForResource](#page-30-0)
- [TagResource](#page-33-0)
- [UntagResource](#page-36-0)
- [UpdateConfigurationDefinition](#page-39-0)
- [UpdateConfigurationManager](#page-43-0)
- [UpdateServiceSettings](#page-46-0)

# <span id="page-8-0"></span>**CreateConfigurationManager**

Creates a Quick Setup configuration manager resource. This object is a collection of desired state configurations for multiple configuration definitions and summaries describing the deployments of those definitions.

# <span id="page-8-1"></span>**Request Syntax**

```
POST /configurationManager HTTP/1.1
Content-type: application/json
{ 
    "ConfigurationDefinitions": [ 
       { 
           "LocalDeploymentAdministrationRoleArn": "string", 
           "LocalDeploymentExecutionRoleName": "string", 
           "Parameters": { 
              "string" : "string" 
           }, 
           "Type": "string", 
           "TypeVersion": "string" 
       } 
    ], 
    "Description": "string", 
    "Name": "string", 
    "Tags": { 
       "string" : "string" 
    }
}
```
# <span id="page-8-2"></span>**URI Request Parameters**

The request does not use any URI parameters.

# <span id="page-8-3"></span>**Request Body**

The request accepts the following data in JSON format.

### <span id="page-8-4"></span>**[ConfigurationDefinitions](#page-8-1)**

The definition of the Quick Setup configuration that the configuration manager deploys.

Type: Array of [ConfigurationDefinitionInput](#page-52-0) objects

Required: Yes

### <span id="page-9-1"></span>**[Description](#page-8-1)**

A description of the configuration manager.

Type: String

Pattern: ^.{0,512}\$

Required: No

### <span id="page-9-2"></span>**[Name](#page-8-1)**

A name for the configuration manager.

Type: String

Pattern: ^[ A-Za-z0-9.\_-]{0,120}\$

Required: No

### <span id="page-9-3"></span>**[Tags](#page-8-1)**

Key-value pairs of metadata to assign to the configuration manager.

Type: String to string map

Key Length Constraints: Minimum length of 1. Maximum length of 128.

Key Pattern:  $^{6}$ [A-Za-z0-9 \_=@: . +-/]+\$

Value Length Constraints: Minimum length of 0. Maximum length of 256.

Value Pattern: ^[A-Za-z0-9 \_=@:.+-/]+\$

Required: No

# <span id="page-9-0"></span>**Response Syntax**

```
HTTP/1.1 200
Content-type: application/json
```

```
{ 
    "ManagerArn": "string"
}
```
# <span id="page-10-0"></span>**Response Elements**

If the action is successful, the service sends back an HTTP 200 response.

The following data is returned in JSON format by the service.

### <span id="page-10-2"></span>**[ManagerArn](#page-9-0)**

The ARN for the newly created configuration manager.

Type: String

### <span id="page-10-1"></span>**Errors**

For information about the errors that are common to all actions, see [Common](#page-78-0) Errors.

### **AccessDeniedException**

The requester has insufficient permissions to perform the operation.

HTTP Status Code: 403

### **ConflictException**

Another request is being processed. Wait a few minutes and try again.

HTTP Status Code: 409

### **InternalServerException**

An error occurred on the server side.

HTTP Status Code: 500

### **ThrottlingException**

The request or operation exceeds the maximum allowed request rate per AWS account and AWS Region.

HTTP Status Code: 429

### **ValidationException**

The request is invalid. Verify the values provided for the request parameters are accurate.

HTTP Status Code: 400

# <span id="page-11-0"></span>**See Also**

- AWS [Command](https://docs.aws.amazon.com/goto/aws-cli/ssm-quicksetup-2018-05-10/CreateConfigurationManager) Line Interface
- [AWS](https://docs.aws.amazon.com/goto/DotNetSDKV3/ssm-quicksetup-2018-05-10/CreateConfigurationManager) SDK for .NET
- [AWS](https://docs.aws.amazon.com/goto/SdkForCpp/ssm-quicksetup-2018-05-10/CreateConfigurationManager) SDK for C++
- [AWS](https://docs.aws.amazon.com/goto/SdkForGoV2/ssm-quicksetup-2018-05-10/CreateConfigurationManager) SDK for Go v2
- [AWS](https://docs.aws.amazon.com/goto/SdkForJavaV2/ssm-quicksetup-2018-05-10/CreateConfigurationManager) SDK for Java V2
- AWS SDK for [JavaScript](https://docs.aws.amazon.com/goto/SdkForJavaScriptV3/ssm-quicksetup-2018-05-10/CreateConfigurationManager) V3
- [AWS](https://docs.aws.amazon.com/goto/SdkForPHPV3/ssm-quicksetup-2018-05-10/CreateConfigurationManager) SDK for PHP V3
- AWS SDK for [Python](https://docs.aws.amazon.com/goto/boto3/ssm-quicksetup-2018-05-10/CreateConfigurationManager)
- AWS SDK for [Ruby](https://docs.aws.amazon.com/goto/SdkForRubyV3/ssm-quicksetup-2018-05-10/CreateConfigurationManager) V3

# <span id="page-12-0"></span>**DeleteConfigurationManager**

Deletes a configuration manager.

## <span id="page-12-1"></span>**Request Syntax**

```
DELETE /configurationManager/ManagerArn HTTP/1.1
```
## <span id="page-12-2"></span>**URI Request Parameters**

The request uses the following URI parameters.

### **[ManagerArn](#page-12-1)**

The ID of the configuration manager.

```
Pattern: ^arn:aws:ssm-quicksetup:([^:]+):(\d{12}):configuration-manager/
[0-9a-fA-F]\{8\}b-[0-9a-fA-F]\{4\}b-[0-9a-fA-F]\{4\}b-
[0-9a-fA-F]{12}$
```
Required: Yes

## <span id="page-12-3"></span>**Request Body**

The request does not have a request body.

## <span id="page-12-4"></span>**Response Syntax**

HTTP/1.1 200

## <span id="page-12-5"></span>**Response Elements**

If the action is successful, the service sends back an HTTP 200 response with an empty HTTP body.

## <span id="page-12-6"></span>**Errors**

For information about the errors that are common to all actions, see [Common](#page-78-0) Errors.

### **AccessDeniedException**

The requester has insufficient permissions to perform the operation.

HTTP Status Code: 403

### **ConflictException**

Another request is being processed. Wait a few minutes and try again.

HTTP Status Code: 409

#### **InternalServerException**

An error occurred on the server side.

HTTP Status Code: 500

### **ResourceNotFoundException**

The resource couldn't be found. Check the ID or name and try again.

HTTP Status Code: 404

### **ThrottlingException**

The request or operation exceeds the maximum allowed request rate per AWS account and AWS Region.

HTTP Status Code: 429

#### **ValidationException**

The request is invalid. Verify the values provided for the request parameters are accurate.

HTTP Status Code: 400

### <span id="page-13-0"></span>**See Also**

- AWS [Command](https://docs.aws.amazon.com/goto/aws-cli/ssm-quicksetup-2018-05-10/DeleteConfigurationManager) Line Interface
- [AWS](https://docs.aws.amazon.com/goto/DotNetSDKV3/ssm-quicksetup-2018-05-10/DeleteConfigurationManager) SDK for .NET
- [AWS](https://docs.aws.amazon.com/goto/SdkForCpp/ssm-quicksetup-2018-05-10/DeleteConfigurationManager) SDK for C++
- [AWS](https://docs.aws.amazon.com/goto/SdkForGoV2/ssm-quicksetup-2018-05-10/DeleteConfigurationManager) SDK for Go v2
- [AWS](https://docs.aws.amazon.com/goto/SdkForJavaV2/ssm-quicksetup-2018-05-10/DeleteConfigurationManager) SDK for Java V2
- AWS SDK for [JavaScript](https://docs.aws.amazon.com/goto/SdkForJavaScriptV3/ssm-quicksetup-2018-05-10/DeleteConfigurationManager) V3
- [AWS](https://docs.aws.amazon.com/goto/SdkForPHPV3/ssm-quicksetup-2018-05-10/DeleteConfigurationManager) SDK for PHP V3
- AWS SDK for [Python](https://docs.aws.amazon.com/goto/boto3/ssm-quicksetup-2018-05-10/DeleteConfigurationManager)
- AWS SDK for [Ruby](https://docs.aws.amazon.com/goto/SdkForRubyV3/ssm-quicksetup-2018-05-10/DeleteConfigurationManager) V3

# <span id="page-15-0"></span>**GetConfigurationManager**

Returns a configuration manager.

# <span id="page-15-1"></span>**Request Syntax**

```
GET /configurationManager/ManagerArn HTTP/1.1
```
### <span id="page-15-2"></span>**URI Request Parameters**

The request uses the following URI parameters.

### **[ManagerArn](#page-15-1)**

The ARN of the configuration manager.

Length Constraints: Minimum length of 1.

```
Pattern: ^arn:aws:ssm-quicksetup:([^:]+):(\d{12}):configuration-manager/
[0-9a-fA-F]\{8\}b-[0-9a-fA-F]\{4\}b-[0-9a-fA-F]\{4\}b-[0-9a-fA-F]\{4\}[0-9a-fA-F]{12}$
```
Required: Yes

# <span id="page-15-3"></span>**Request Body**

The request does not have a request body.

### <span id="page-15-4"></span>**Response Syntax**

```
HTTP/1.1 200
Content-type: application/json
{ 
    "ConfigurationDefinitions": [ 
      \{ "Id": "string", 
          "LocalDeploymentAdministrationRoleArn": "string", 
          "LocalDeploymentExecutionRoleName": "string", 
          "Parameters": {
```

```
 "string" : "string" 
           }, 
           "Type": "string", 
           "TypeVersion": "string" 
        } 
    ], 
    "CreatedAt": "string", 
    "Description": "string", 
    "LastModifiedAt": "string", 
    "ManagerArn": "string", 
    "Name": "string", 
    "StatusSummaries": [ 
        { 
           "LastUpdatedAt": "string", 
           "Status": "string", 
           "StatusDetails": { 
               "string" : "string" 
           }, 
           "StatusMessage": "string", 
           "StatusType": "string" 
        } 
    ], 
    "Tags": { 
        "string" : "string" 
    }
}
```
# <span id="page-16-0"></span>**Response Elements**

If the action is successful, the service sends back an HTTP 200 response.

The following data is returned in JSON format by the service.

### <span id="page-16-1"></span>**[ConfigurationDefinitions](#page-15-4)**

The configuration definitions association with the configuration manager.

Type: Array of [ConfigurationDefinition](#page-50-0) objects

### <span id="page-16-2"></span>**[CreatedAt](#page-15-4)**

The datetime stamp when the configuration manager was created.

Type: Timestamp

### <span id="page-17-0"></span>**[Description](#page-15-4)**

The description of the configuration manager.

Type: String

#### <span id="page-17-1"></span>**[LastModifiedAt](#page-15-4)**

The datetime stamp when the configuration manager was last updated.

Type: Timestamp

#### <span id="page-17-2"></span>**[ManagerArn](#page-15-4)**

The ARN of the configuration manager.

Type: String

#### <span id="page-17-3"></span>**[Name](#page-15-4)**

The name of the configuration manager.

Type: String

#### <span id="page-17-4"></span>**[StatusSummaries](#page-15-4)**

A summary of the state of the configuration manager. This includes deployment statuses, association statuses, drift statuses, health checks, and more.

Type: Array of [StatusSummary](#page-72-0) objects

#### <span id="page-17-5"></span>**[Tags](#page-15-4)**

Key-value pairs of metadata to assign to the configuration manager.

Type: String to string map

Key Length Constraints: Minimum length of 1. Maximum length of 128.

Key Pattern: ^[A-Za-z0-9 \_=@:.+-/]+\$

Value Length Constraints: Minimum length of 0. Maximum length of 256.

Value Pattern: ^[A-Za-z0-9 \_=@:.+-/]+\$

### <span id="page-18-0"></span>**Errors**

For information about the errors that are common to all actions, see [Common](#page-78-0) Errors.

### **AccessDeniedException**

The requester has insufficient permissions to perform the operation.

HTTP Status Code: 403

### **ConflictException**

Another request is being processed. Wait a few minutes and try again.

HTTP Status Code: 409

#### **InternalServerException**

An error occurred on the server side.

HTTP Status Code: 500

#### **ResourceNotFoundException**

The resource couldn't be found. Check the ID or name and try again.

HTTP Status Code: 404

#### **ThrottlingException**

The request or operation exceeds the maximum allowed request rate per AWS account and AWS Region.

HTTP Status Code: 429

#### **ValidationException**

The request is invalid. Verify the values provided for the request parameters are accurate.

HTTP Status Code: 400

### <span id="page-18-1"></span>**See Also**

- AWS [Command](https://docs.aws.amazon.com/goto/aws-cli/ssm-quicksetup-2018-05-10/GetConfigurationManager) Line Interface
- [AWS](https://docs.aws.amazon.com/goto/DotNetSDKV3/ssm-quicksetup-2018-05-10/GetConfigurationManager) SDK for .NET
- [AWS](https://docs.aws.amazon.com/goto/SdkForCpp/ssm-quicksetup-2018-05-10/GetConfigurationManager) SDK for C++
- [AWS](https://docs.aws.amazon.com/goto/SdkForGoV2/ssm-quicksetup-2018-05-10/GetConfigurationManager) SDK for Go v2
- [AWS](https://docs.aws.amazon.com/goto/SdkForJavaV2/ssm-quicksetup-2018-05-10/GetConfigurationManager) SDK for Java V2
- AWS SDK for [JavaScript](https://docs.aws.amazon.com/goto/SdkForJavaScriptV3/ssm-quicksetup-2018-05-10/GetConfigurationManager) V3
- [AWS](https://docs.aws.amazon.com/goto/SdkForPHPV3/ssm-quicksetup-2018-05-10/GetConfigurationManager) SDK for PHP V3
- AWS SDK for [Python](https://docs.aws.amazon.com/goto/boto3/ssm-quicksetup-2018-05-10/GetConfigurationManager)
- AWS SDK for [Ruby](https://docs.aws.amazon.com/goto/SdkForRubyV3/ssm-quicksetup-2018-05-10/GetConfigurationManager) V3

# <span id="page-20-0"></span>**GetServiceSettings**

Returns settings configured for Quick Setup in the requesting AWS account and AWS Region.

# <span id="page-20-1"></span>**Request Syntax**

```
GET /serviceSettings HTTP/1.1
```
## <span id="page-20-2"></span>**URI Request Parameters**

The request does not use any URI parameters.

# <span id="page-20-3"></span>**Request Body**

The request does not have a request body.

# <span id="page-20-4"></span>**Response Syntax**

```
HTTP/1.1 200
Content-type: application/json
{ 
    "ServiceSettings": { 
       "ExplorerEnablingRoleArn": "string" 
    }
}
```
## <span id="page-20-5"></span>**Response Elements**

If the action is successful, the service sends back an HTTP 200 response.

The following data is returned in JSON format by the service.

### <span id="page-20-6"></span>**[ServiceSettings](#page-20-4)**

Returns details about the settings for Quick Setup in the requesting AWS account and AWS Region.

Type: [ServiceSettings](#page-71-0) object

### <span id="page-21-0"></span>**Errors**

For information about the errors that are common to all actions, see [Common](#page-78-0) Errors.

### **AccessDeniedException**

The requester has insufficient permissions to perform the operation.

HTTP Status Code: 403

### **ConflictException**

Another request is being processed. Wait a few minutes and try again.

HTTP Status Code: 409

#### **InternalServerException**

An error occurred on the server side.

HTTP Status Code: 500

### **ThrottlingException**

The request or operation exceeds the maximum allowed request rate per AWS account and AWS Region.

HTTP Status Code: 429

### <span id="page-21-1"></span>**See Also**

- AWS [Command](https://docs.aws.amazon.com/goto/aws-cli/ssm-quicksetup-2018-05-10/GetServiceSettings) Line Interface
- [AWS](https://docs.aws.amazon.com/goto/DotNetSDKV3/ssm-quicksetup-2018-05-10/GetServiceSettings) SDK for .NET
- [AWS](https://docs.aws.amazon.com/goto/SdkForCpp/ssm-quicksetup-2018-05-10/GetServiceSettings) SDK for C++
- [AWS](https://docs.aws.amazon.com/goto/SdkForGoV2/ssm-quicksetup-2018-05-10/GetServiceSettings) SDK for Go v2
- [AWS](https://docs.aws.amazon.com/goto/SdkForJavaV2/ssm-quicksetup-2018-05-10/GetServiceSettings) SDK for Java V2
- AWS SDK for [JavaScript](https://docs.aws.amazon.com/goto/SdkForJavaScriptV3/ssm-quicksetup-2018-05-10/GetServiceSettings) V3
- [AWS](https://docs.aws.amazon.com/goto/SdkForPHPV3/ssm-quicksetup-2018-05-10/GetServiceSettings) SDK for PHP V3
- AWS SDK for [Python](https://docs.aws.amazon.com/goto/boto3/ssm-quicksetup-2018-05-10/GetServiceSettings)
- AWS SDK for [Ruby](https://docs.aws.amazon.com/goto/SdkForRubyV3/ssm-quicksetup-2018-05-10/GetServiceSettings) V3

# <span id="page-23-0"></span>**ListConfigurationManagers**

Returns Quick Setup configuration managers.

# <span id="page-23-1"></span>**Request Syntax**

```
POST /listConfigurationManagers HTTP/1.1
Content-type: application/json
{ 
    "Filters": [ 
        { 
           "Key": "string", 
           "Values": [ "string" ] 
       } 
    ], 
    "MaxItems": number, 
    "StartingToken": "string"
}
```
## <span id="page-23-2"></span>**URI Request Parameters**

The request does not use any URI parameters.

# <span id="page-23-3"></span>**Request Body**

The request accepts the following data in JSON format.

### <span id="page-23-4"></span>**[Filters](#page-23-1)**

Filters the results returned by the request.

Type: Array of [Filter](#page-69-0) objects

Required: No

### <span id="page-23-5"></span>**[MaxItems](#page-23-1)**

Specifies the maximum number of configuration managers that are returned by the request.

Type: Integer

Valid Range: Minimum value of 1. Maximum value of 100.

### Required: No

### <span id="page-24-1"></span>**[StartingToken](#page-23-1)**

The token to use when requesting a specific set of items from a list.

Type: String

Length Constraints: Minimum length of 0. Maximum length of 1024.

```
Pattern: ^[A-Za-z0-9+=@_\/\s-]*$
```
Required: No

## <span id="page-24-0"></span>**Response Syntax**

```
HTTP/1.1 200
Content-type: application/json
{ 
    "ConfigurationManagersList": [ 
       { 
           "ConfigurationDefinitionSummaries": [ 
\{\hspace{.1cm} \} "FirstClassParameters": { 
                     "string" : "string" 
                  }, 
                  "Id": "string", 
                  "Type": "string", 
                  "TypeVersion": "string" 
              } 
           ], 
           "Description": "string", 
           "ManagerArn": "string", 
           "Name": "string", 
           "StatusSummaries": [ 
\{\hspace{.1cm} \} "LastUpdatedAt": "string", 
                  "Status": "string", 
                  "StatusDetails": { 
                     "string" : "string" 
                  }, 
                  "StatusMessage": "string",
```

```
 "StatusType": "string" 
 } 
          \mathbf{I} } 
    ], 
    "NextToken": "string"
}
```
### <span id="page-25-0"></span>**Response Elements**

If the action is successful, the service sends back an HTTP 200 response.

The following data is returned in JSON format by the service.

### <span id="page-25-2"></span>**[ConfigurationManagersList](#page-24-0)**

The configuration managers returned by the request.

Type: Array of [ConfigurationManagerSummary](#page-67-0) objects

#### <span id="page-25-3"></span>**[NextToken](#page-24-0)**

The token to use when requesting the next set of configuration managers. If there are no additional operations to return, the string is empty.

Type: String

### <span id="page-25-1"></span>**Errors**

For information about the errors that are common to all actions, see [Common](#page-78-0) Errors.

#### **AccessDeniedException**

The requester has insufficient permissions to perform the operation.

HTTP Status Code: 403

### **ConflictException**

Another request is being processed. Wait a few minutes and try again.

HTTP Status Code: 409

#### **InternalServerException**

An error occurred on the server side.

HTTP Status Code: 500

#### **ThrottlingException**

The request or operation exceeds the maximum allowed request rate per AWS account and AWS Region.

HTTP Status Code: 429

### **ValidationException**

The request is invalid. Verify the values provided for the request parameters are accurate.

HTTP Status Code: 400

### <span id="page-26-0"></span>**See Also**

- AWS [Command](https://docs.aws.amazon.com/goto/aws-cli/ssm-quicksetup-2018-05-10/ListConfigurationManagers) Line Interface
- [AWS](https://docs.aws.amazon.com/goto/DotNetSDKV3/ssm-quicksetup-2018-05-10/ListConfigurationManagers) SDK for .NET
- [AWS](https://docs.aws.amazon.com/goto/SdkForCpp/ssm-quicksetup-2018-05-10/ListConfigurationManagers) SDK for C++
- [AWS](https://docs.aws.amazon.com/goto/SdkForGoV2/ssm-quicksetup-2018-05-10/ListConfigurationManagers) SDK for Go v2
- [AWS](https://docs.aws.amazon.com/goto/SdkForJavaV2/ssm-quicksetup-2018-05-10/ListConfigurationManagers) SDK for Java V2
- AWS SDK for [JavaScript](https://docs.aws.amazon.com/goto/SdkForJavaScriptV3/ssm-quicksetup-2018-05-10/ListConfigurationManagers) V3
- [AWS](https://docs.aws.amazon.com/goto/SdkForPHPV3/ssm-quicksetup-2018-05-10/ListConfigurationManagers) SDK for PHP V3
- AWS SDK for [Python](https://docs.aws.amazon.com/goto/boto3/ssm-quicksetup-2018-05-10/ListConfigurationManagers)
- AWS SDK for [Ruby](https://docs.aws.amazon.com/goto/SdkForRubyV3/ssm-quicksetup-2018-05-10/ListConfigurationManagers) V3

# <span id="page-27-0"></span>**ListQuickSetupTypes**

Returns the available Quick Setup types.

# <span id="page-27-1"></span>**Request Syntax**

```
GET /listQuickSetupTypes HTTP/1.1
```
### <span id="page-27-2"></span>**URI Request Parameters**

The request does not use any URI parameters.

# <span id="page-27-3"></span>**Request Body**

The request does not have a request body.

## <span id="page-27-4"></span>**Response Syntax**

```
HTTP/1.1 200
Content-type: application/json
{ 
    "QuickSetupTypeList": [ 
        { 
           "LatestVersion": "string", 
           "Type": "string" 
        } 
    ]
}
```
## <span id="page-27-5"></span>**Response Elements**

If the action is successful, the service sends back an HTTP 200 response.

The following data is returned in JSON format by the service.

### <span id="page-27-6"></span>**[QuickSetupTypeList](#page-27-4)**

An array of Quick Setup types.

Type: Array of [QuickSetupTypeOutput](#page-70-0) objects

### <span id="page-28-0"></span>**Errors**

For information about the errors that are common to all actions, see [Common](#page-78-0) Errors.

### **AccessDeniedException**

The requester has insufficient permissions to perform the operation.

HTTP Status Code: 403

### **ConflictException**

Another request is being processed. Wait a few minutes and try again.

HTTP Status Code: 409

#### **InternalServerException**

An error occurred on the server side.

HTTP Status Code: 500

### **ThrottlingException**

The request or operation exceeds the maximum allowed request rate per AWS account and AWS Region.

HTTP Status Code: 429

### <span id="page-28-1"></span>**See Also**

- AWS [Command](https://docs.aws.amazon.com/goto/aws-cli/ssm-quicksetup-2018-05-10/ListQuickSetupTypes) Line Interface
- [AWS](https://docs.aws.amazon.com/goto/DotNetSDKV3/ssm-quicksetup-2018-05-10/ListQuickSetupTypes) SDK for .NET
- [AWS](https://docs.aws.amazon.com/goto/SdkForCpp/ssm-quicksetup-2018-05-10/ListQuickSetupTypes) SDK for C++
- [AWS](https://docs.aws.amazon.com/goto/SdkForGoV2/ssm-quicksetup-2018-05-10/ListQuickSetupTypes) SDK for Go v2
- [AWS](https://docs.aws.amazon.com/goto/SdkForJavaV2/ssm-quicksetup-2018-05-10/ListQuickSetupTypes) SDK for Java V2
- AWS SDK for [JavaScript](https://docs.aws.amazon.com/goto/SdkForJavaScriptV3/ssm-quicksetup-2018-05-10/ListQuickSetupTypes) V3
- [AWS](https://docs.aws.amazon.com/goto/SdkForPHPV3/ssm-quicksetup-2018-05-10/ListQuickSetupTypes) SDK for PHP V3
- AWS SDK for [Python](https://docs.aws.amazon.com/goto/boto3/ssm-quicksetup-2018-05-10/ListQuickSetupTypes)
- AWS SDK for [Ruby](https://docs.aws.amazon.com/goto/SdkForRubyV3/ssm-quicksetup-2018-05-10/ListQuickSetupTypes) V3

# <span id="page-30-0"></span>**ListTagsForResource**

Returns tags assigned to the resource.

# <span id="page-30-1"></span>**Request Syntax**

```
GET /tags/ResourceArn HTTP/1.1
```
## <span id="page-30-2"></span>**URI Request Parameters**

The request uses the following URI parameters.

### **[ResourceArn](#page-30-1)**

The ARN of the resource the tag is assigned to.

Required: Yes

# <span id="page-30-3"></span>**Request Body**

The request does not have a request body.

## <span id="page-30-4"></span>**Response Syntax**

```
HTTP/1.1 200
Content-type: application/json
{ 
    "Tags": [ 
        { 
            "Key": "string", 
            "Value": "string" 
        } 
    ]
}
```
# <span id="page-30-5"></span>**Response Elements**

If the action is successful, the service sends back an HTTP 200 response.

The following data is returned in JSON format by the service.

### <span id="page-31-1"></span>**[Tags](#page-30-4)**

Key-value pairs of metadata assigned to the resource.

Type: Array of [TagEntry](#page-74-0) objects

### <span id="page-31-0"></span>**Errors**

For information about the errors that are common to all actions, see [Common](#page-78-0) Errors.

### **AccessDeniedException**

The requester has insufficient permissions to perform the operation.

HTTP Status Code: 403

### **ConflictException**

Another request is being processed. Wait a few minutes and try again.

HTTP Status Code: 409

#### **InternalServerException**

An error occurred on the server side.

HTTP Status Code: 500

#### **ResourceNotFoundException**

The resource couldn't be found. Check the ID or name and try again.

HTTP Status Code: 404

#### **ThrottlingException**

The request or operation exceeds the maximum allowed request rate per AWS account and AWS Region.

HTTP Status Code: 429

#### **ValidationException**

The request is invalid. Verify the values provided for the request parameters are accurate.

### HTTP Status Code: 400

# <span id="page-32-0"></span>**See Also**

- AWS [Command](https://docs.aws.amazon.com/goto/aws-cli/ssm-quicksetup-2018-05-10/ListTagsForResource) Line Interface
- [AWS](https://docs.aws.amazon.com/goto/DotNetSDKV3/ssm-quicksetup-2018-05-10/ListTagsForResource) SDK for .NET
- [AWS](https://docs.aws.amazon.com/goto/SdkForCpp/ssm-quicksetup-2018-05-10/ListTagsForResource) SDK for C++
- [AWS](https://docs.aws.amazon.com/goto/SdkForGoV2/ssm-quicksetup-2018-05-10/ListTagsForResource) SDK for Go v2
- [AWS](https://docs.aws.amazon.com/goto/SdkForJavaV2/ssm-quicksetup-2018-05-10/ListTagsForResource) SDK for Java V2
- AWS SDK for [JavaScript](https://docs.aws.amazon.com/goto/SdkForJavaScriptV3/ssm-quicksetup-2018-05-10/ListTagsForResource) V3
- [AWS](https://docs.aws.amazon.com/goto/SdkForPHPV3/ssm-quicksetup-2018-05-10/ListTagsForResource) SDK for PHP V3
- AWS SDK for [Python](https://docs.aws.amazon.com/goto/boto3/ssm-quicksetup-2018-05-10/ListTagsForResource)
- AWS SDK for [Ruby](https://docs.aws.amazon.com/goto/SdkForRubyV3/ssm-quicksetup-2018-05-10/ListTagsForResource) V3

# <span id="page-33-0"></span>**TagResource**

Assigns key-value pairs of metadata to AWS resources.

## <span id="page-33-1"></span>**Request Syntax**

```
PUT /tags/ResourceArn HTTP/1.1
Content-type: application/json
{ 
    "Tags": { 
       "string" : "string" 
    }
}
```
## <span id="page-33-2"></span>**URI Request Parameters**

The request uses the following URI parameters.

### **[ResourceArn](#page-33-1)**

The ARN of the resource to tag.

Required: Yes

# <span id="page-33-3"></span>**Request Body**

The request accepts the following data in JSON format.

### <span id="page-33-4"></span>**[Tags](#page-33-1)**

Key-value pairs of metadata to assign to the resource.

Type: String to string map

Key Length Constraints: Minimum length of 1. Maximum length of 128.

Key Pattern:  $\sqrt{[A-Za-z0-9]}$  = =  $e: . + -/] + $$ 

Value Length Constraints: Minimum length of 0. Maximum length of 256.

Value Pattern: ^[A-Za-z0-9 \_=@:.+-/]+\$

Required: Yes

### <span id="page-34-0"></span>**Response Syntax**

HTTP/1.1 200

### <span id="page-34-1"></span>**Response Elements**

If the action is successful, the service sends back an HTTP 200 response with an empty HTTP body.

### <span id="page-34-2"></span>**Errors**

For information about the errors that are common to all actions, see [Common](#page-78-0) Errors.

### **AccessDeniedException**

The requester has insufficient permissions to perform the operation.

HTTP Status Code: 403

### **ConflictException**

Another request is being processed. Wait a few minutes and try again.

HTTP Status Code: 409

### **InternalServerException**

An error occurred on the server side.

HTTP Status Code: 500

### **ResourceNotFoundException**

The resource couldn't be found. Check the ID or name and try again.

HTTP Status Code: 404

#### **ThrottlingException**

The request or operation exceeds the maximum allowed request rate per AWS account and AWS Region.

HTTP Status Code: 429

### **ValidationException**

The request is invalid. Verify the values provided for the request parameters are accurate.

HTTP Status Code: 400

# <span id="page-35-0"></span>**See Also**

- AWS [Command](https://docs.aws.amazon.com/goto/aws-cli/ssm-quicksetup-2018-05-10/TagResource) Line Interface
- [AWS](https://docs.aws.amazon.com/goto/DotNetSDKV3/ssm-quicksetup-2018-05-10/TagResource) SDK for .NET
- [AWS](https://docs.aws.amazon.com/goto/SdkForCpp/ssm-quicksetup-2018-05-10/TagResource) SDK for C++
- [AWS](https://docs.aws.amazon.com/goto/SdkForGoV2/ssm-quicksetup-2018-05-10/TagResource) SDK for Go v2
- [AWS](https://docs.aws.amazon.com/goto/SdkForJavaV2/ssm-quicksetup-2018-05-10/TagResource) SDK for Java V2
- AWS SDK for [JavaScript](https://docs.aws.amazon.com/goto/SdkForJavaScriptV3/ssm-quicksetup-2018-05-10/TagResource) V3
- [AWS](https://docs.aws.amazon.com/goto/SdkForPHPV3/ssm-quicksetup-2018-05-10/TagResource) SDK for PHP V3
- AWS SDK for [Python](https://docs.aws.amazon.com/goto/boto3/ssm-quicksetup-2018-05-10/TagResource)
- AWS SDK for [Ruby](https://docs.aws.amazon.com/goto/SdkForRubyV3/ssm-quicksetup-2018-05-10/TagResource) V3
# **UntagResource**

Removes tags from the specified resource.

## <span id="page-36-0"></span>**Request Syntax**

DELETE /tags/*ResourceArn*?tagKeys=*TagKeys* HTTP/1.1

### **URI Request Parameters**

The request uses the following URI parameters.

#### **[ResourceArn](#page-36-0)**

The ARN of the resource to remove tags from.

Required: Yes

#### **[TagKeys](#page-36-0)**

The keys of the tags to remove from the resource.

Required: Yes

## **Request Body**

The request does not have a request body.

### **Response Syntax**

HTTP/1.1 200

### **Response Elements**

If the action is successful, the service sends back an HTTP 200 response with an empty HTTP body.

### **Errors**

For information about the errors that are common to all actions, see [Common](#page-78-0) Errors.

#### **AccessDeniedException**

The requester has insufficient permissions to perform the operation.

HTTP Status Code: 403

#### **ConflictException**

Another request is being processed. Wait a few minutes and try again.

HTTP Status Code: 409

#### **InternalServerException**

An error occurred on the server side.

HTTP Status Code: 500

#### **ResourceNotFoundException**

The resource couldn't be found. Check the ID or name and try again.

HTTP Status Code: 404

#### **ThrottlingException**

The request or operation exceeds the maximum allowed request rate per AWS account and AWS Region.

HTTP Status Code: 429

#### **ValidationException**

The request is invalid. Verify the values provided for the request parameters are accurate.

HTTP Status Code: 400

### **See Also**

- AWS [Command](https://docs.aws.amazon.com/goto/aws-cli/ssm-quicksetup-2018-05-10/UntagResource) Line Interface
- [AWS](https://docs.aws.amazon.com/goto/DotNetSDKV3/ssm-quicksetup-2018-05-10/UntagResource) SDK for .NET
- [AWS](https://docs.aws.amazon.com/goto/SdkForCpp/ssm-quicksetup-2018-05-10/UntagResource) SDK for C++
- [AWS](https://docs.aws.amazon.com/goto/SdkForGoV2/ssm-quicksetup-2018-05-10/UntagResource) SDK for Go v2
- [AWS](https://docs.aws.amazon.com/goto/SdkForJavaV2/ssm-quicksetup-2018-05-10/UntagResource) SDK for Java V2
- AWS SDK for [JavaScript](https://docs.aws.amazon.com/goto/SdkForJavaScriptV3/ssm-quicksetup-2018-05-10/UntagResource) V3
- [AWS](https://docs.aws.amazon.com/goto/SdkForPHPV3/ssm-quicksetup-2018-05-10/UntagResource) SDK for PHP V3
- AWS SDK for [Python](https://docs.aws.amazon.com/goto/boto3/ssm-quicksetup-2018-05-10/UntagResource)
- AWS SDK for [Ruby](https://docs.aws.amazon.com/goto/SdkForRubyV3/ssm-quicksetup-2018-05-10/UntagResource) V3

# **UpdateConfigurationDefinition**

Updates a Quick Setup configuration definition.

## <span id="page-39-0"></span>**Request Syntax**

```
PUT /configurationDefinition/ManagerArn/Id HTTP/1.1
Content-type: application/json
{ 
    "LocalDeploymentAdministrationRoleArn": "string", 
    "LocalDeploymentExecutionRoleName": "string", 
    "Parameters": { 
       "string" : "string" 
    }, 
    "TypeVersion": "string"
}
```
## **URI Request Parameters**

The request uses the following URI parameters.

### **[Id](#page-39-0)**

The ID of the configuration definition you want to update.

Pattern: ^[a-z0-9-]{1,20}\$

Required: Yes

#### **[ManagerArn](#page-39-0)**

The ARN of the configuration manager associated with the definition to update.

Pattern: ^arn:aws:ssm-quicksetup:([^:]+):(\d{12}):configuration-manager/  $[0-9a-fA-F]\{8\}$ b- $[0-9a-fA-F]\{4\}$ b- $[0-9a-fA-F]\{4\}$ b-[0-9a-fA-F]{12}\$

Required: Yes

UpdateConfigurationDefinition API Version 2018-05-10 34

## **Request Body**

The request accepts the following data in JSON format.

#### <span id="page-40-0"></span>**[LocalDeploymentAdministrationRoleArn](#page-39-0)**

The ARN of the IAM role used to administrate local configuration deployments.

Type: String

Required: No

#### <span id="page-40-1"></span>**[LocalDeploymentExecutionRoleName](#page-39-0)**

The name of the IAM role used to deploy local configurations.

Type: String

```
Pattern: ^[\w+=, .@-]{1,64}$
```
Required: No

#### <span id="page-40-2"></span>**[Parameters](#page-39-0)**

The parameters for the configuration definition type.

Type: String to string map

Key Length Constraints: Minimum length of 1. Maximum length of 256.

```
Key Pattern: ^[A-Za-z0-9+=@_\/\s-]+$
```
Value Length Constraints: Minimum length of 0. Maximum length of 40960.

Required: No

#### <span id="page-40-3"></span>**[TypeVersion](#page-39-0)**

The version of the Quick Setup type to use.

Type: String

Pattern: ^\d{1,3}(\.\d{1,3})?\$|^LATEST\$

Required: No

### **Response Syntax**

HTTP/1.1 200

### **Response Elements**

If the action is successful, the service sends back an HTTP 200 response with an empty HTTP body.

### **Errors**

For information about the errors that are common to all actions, see [Common](#page-78-0) Errors.

#### **AccessDeniedException**

The requester has insufficient permissions to perform the operation.

HTTP Status Code: 403

#### **ConflictException**

Another request is being processed. Wait a few minutes and try again.

HTTP Status Code: 409

#### **InternalServerException**

An error occurred on the server side.

HTTP Status Code: 500

#### **ResourceNotFoundException**

The resource couldn't be found. Check the ID or name and try again.

HTTP Status Code: 404

#### **ThrottlingException**

The request or operation exceeds the maximum allowed request rate per AWS account and AWS Region.

HTTP Status Code: 429

#### **ValidationException**

The request is invalid. Verify the values provided for the request parameters are accurate.

#### HTTP Status Code: 400

## **See Also**

- AWS [Command](https://docs.aws.amazon.com/goto/aws-cli/ssm-quicksetup-2018-05-10/UpdateConfigurationDefinition) Line Interface
- [AWS](https://docs.aws.amazon.com/goto/DotNetSDKV3/ssm-quicksetup-2018-05-10/UpdateConfigurationDefinition) SDK for .NET
- [AWS](https://docs.aws.amazon.com/goto/SdkForCpp/ssm-quicksetup-2018-05-10/UpdateConfigurationDefinition) SDK for C++
- [AWS](https://docs.aws.amazon.com/goto/SdkForGoV2/ssm-quicksetup-2018-05-10/UpdateConfigurationDefinition) SDK for Go v2
- [AWS](https://docs.aws.amazon.com/goto/SdkForJavaV2/ssm-quicksetup-2018-05-10/UpdateConfigurationDefinition) SDK for Java V2
- AWS SDK for [JavaScript](https://docs.aws.amazon.com/goto/SdkForJavaScriptV3/ssm-quicksetup-2018-05-10/UpdateConfigurationDefinition) V3
- [AWS](https://docs.aws.amazon.com/goto/SdkForPHPV3/ssm-quicksetup-2018-05-10/UpdateConfigurationDefinition) SDK for PHP V3
- AWS SDK for [Python](https://docs.aws.amazon.com/goto/boto3/ssm-quicksetup-2018-05-10/UpdateConfigurationDefinition)
- AWS SDK for [Ruby](https://docs.aws.amazon.com/goto/SdkForRubyV3/ssm-quicksetup-2018-05-10/UpdateConfigurationDefinition) V3

# **UpdateConfigurationManager**

Updates a Quick Setup configuration manager.

## <span id="page-43-1"></span>**Request Syntax**

```
PUT /configurationManager/ManagerArn HTTP/1.1
Content-type: application/json
{ 
    "Description": "string", 
    "Name": "string"
}
```
## **URI Request Parameters**

The request uses the following URI parameters.

#### **[ManagerArn](#page-43-1)**

The ARN of the configuration manager.

```
Pattern: ^arn:aws:ssm-quicksetup:([^:]+):(\d{12}):configuration-manager/
[0-9a-fA-F]\{8\}b-[0-9a-fA-F]\{4\}b-[0-9a-fA-F]\{4\}b-
[0-9a-fA-F]{12}$
```
Required: Yes

## **Request Body**

The request accepts the following data in JSON format.

#### <span id="page-43-0"></span>**[Description](#page-43-1)**

A description of the configuration manager.

Type: String

Pattern: ^.{0,512}\$

Required: No

#### <span id="page-44-0"></span>**[Name](#page-43-1)**

A name for the configuration manager.

Type: String

Pattern: ^[ A-Za-z0-9.\_-]{0,120}\$

Required: No

### **Response Syntax**

HTTP/1.1 200

### **Response Elements**

If the action is successful, the service sends back an HTTP 200 response with an empty HTTP body.

### **Errors**

For information about the errors that are common to all actions, see [Common](#page-78-0) Errors.

#### **AccessDeniedException**

The requester has insufficient permissions to perform the operation.

HTTP Status Code: 403

#### **ConflictException**

Another request is being processed. Wait a few minutes and try again.

HTTP Status Code: 409

#### **InternalServerException**

An error occurred on the server side.

HTTP Status Code: 500

#### **ResourceNotFoundException**

The resource couldn't be found. Check the ID or name and try again.

#### HTTP Status Code: 404

#### **ThrottlingException**

The request or operation exceeds the maximum allowed request rate per AWS account and AWS Region.

HTTP Status Code: 429

#### **ValidationException**

The request is invalid. Verify the values provided for the request parameters are accurate.

HTTP Status Code: 400

### **See Also**

- AWS [Command](https://docs.aws.amazon.com/goto/aws-cli/ssm-quicksetup-2018-05-10/UpdateConfigurationManager) Line Interface
- [AWS](https://docs.aws.amazon.com/goto/DotNetSDKV3/ssm-quicksetup-2018-05-10/UpdateConfigurationManager) SDK for .NET
- [AWS](https://docs.aws.amazon.com/goto/SdkForCpp/ssm-quicksetup-2018-05-10/UpdateConfigurationManager) SDK for C++
- [AWS](https://docs.aws.amazon.com/goto/SdkForGoV2/ssm-quicksetup-2018-05-10/UpdateConfigurationManager) SDK for Go v2
- [AWS](https://docs.aws.amazon.com/goto/SdkForJavaV2/ssm-quicksetup-2018-05-10/UpdateConfigurationManager) SDK for Java V2
- AWS SDK for [JavaScript](https://docs.aws.amazon.com/goto/SdkForJavaScriptV3/ssm-quicksetup-2018-05-10/UpdateConfigurationManager) V3
- [AWS](https://docs.aws.amazon.com/goto/SdkForPHPV3/ssm-quicksetup-2018-05-10/UpdateConfigurationManager) SDK for PHP V3
- AWS SDK for [Python](https://docs.aws.amazon.com/goto/boto3/ssm-quicksetup-2018-05-10/UpdateConfigurationManager)
- AWS SDK for [Ruby](https://docs.aws.amazon.com/goto/SdkForRubyV3/ssm-quicksetup-2018-05-10/UpdateConfigurationManager) V3

# **UpdateServiceSettings**

Updates settings configured for Quick Setup.

### <span id="page-46-1"></span>**Request Syntax**

```
PUT /serviceSettings HTTP/1.1
Content-type: application/json
{ 
    "ExplorerEnablingRoleArn": "string"
}
```
### **URI Request Parameters**

The request does not use any URI parameters.

### **Request Body**

The request accepts the following data in JSON format.

#### <span id="page-46-0"></span>**[ExplorerEnablingRoleArn](#page-46-1)**

The IAM role used to enable Explorer.

Type: String

Required: No

### **Response Syntax**

HTTP/1.1 200

## **Response Elements**

If the action is successful, the service sends back an HTTP 200 response with an empty HTTP body.

### **Errors**

For information about the errors that are common to all actions, see [Common](#page-78-0) Errors.

#### **AccessDeniedException**

The requester has insufficient permissions to perform the operation.

HTTP Status Code: 403

#### **ConflictException**

Another request is being processed. Wait a few minutes and try again.

HTTP Status Code: 409

#### **InternalServerException**

An error occurred on the server side.

HTTP Status Code: 500

#### **ThrottlingException**

The request or operation exceeds the maximum allowed request rate per AWS account and AWS Region.

HTTP Status Code: 429

#### **ValidationException**

The request is invalid. Verify the values provided for the request parameters are accurate.

HTTP Status Code: 400

### **See Also**

- AWS [Command](https://docs.aws.amazon.com/goto/aws-cli/ssm-quicksetup-2018-05-10/UpdateServiceSettings) Line Interface
- [AWS](https://docs.aws.amazon.com/goto/DotNetSDKV3/ssm-quicksetup-2018-05-10/UpdateServiceSettings) SDK for .NET
- [AWS](https://docs.aws.amazon.com/goto/SdkForCpp/ssm-quicksetup-2018-05-10/UpdateServiceSettings) SDK for C++
- [AWS](https://docs.aws.amazon.com/goto/SdkForGoV2/ssm-quicksetup-2018-05-10/UpdateServiceSettings) SDK for Go v2
- [AWS](https://docs.aws.amazon.com/goto/SdkForJavaV2/ssm-quicksetup-2018-05-10/UpdateServiceSettings) SDK for Java V2
- AWS SDK for [JavaScript](https://docs.aws.amazon.com/goto/SdkForJavaScriptV3/ssm-quicksetup-2018-05-10/UpdateServiceSettings) V3
- [AWS](https://docs.aws.amazon.com/goto/SdkForPHPV3/ssm-quicksetup-2018-05-10/UpdateServiceSettings) SDK for PHP V3
- AWS SDK for [Python](https://docs.aws.amazon.com/goto/boto3/ssm-quicksetup-2018-05-10/UpdateServiceSettings)
- AWS SDK for [Ruby](https://docs.aws.amazon.com/goto/SdkForRubyV3/ssm-quicksetup-2018-05-10/UpdateServiceSettings) V3

# **Data Types**

The AWS Systems Manager QuickSetup API contains several data types that various actions use. This section describes each data type in detail.

#### *(i)* Note

The order of each element in a data type structure is not guaranteed. Applications should not assume a particular order.

The following data types are supported:

- [ConfigurationDefinition](#page-50-0)
- [ConfigurationDefinitionInput](#page-52-0)
- [ConfigurationDefinitionSummary](#page-65-0)
- [ConfigurationManagerSummary](#page-67-0)
- [Filter](#page-69-0)
- [QuickSetupTypeOutput](#page-70-0)
- [ServiceSettings](#page-71-0)
- [StatusSummary](#page-72-0)
- [TagEntry](#page-74-0)

# <span id="page-50-0"></span>**ConfigurationDefinition**

The definition of a Quick Setup configuration.

## **Contents**

#### **Parameters**

A list of key-value pairs containing the required parameters for the configuration type.

Type: String to string map

Key Length Constraints: Minimum length of 1. Maximum length of 256.

Key Pattern: ^[A-Za-z0-9+=@\_\/\s-]+\$

Value Length Constraints: Minimum length of 0. Maximum length of 40960.

Required: Yes

#### **Type**

The type of the Quick Setup configuration.

Type: String

Pattern: ^[a-zA-Z0-9\_\-.:/]{3,200}\$

Required: Yes

#### **Id**

The ID of the configuration definition.

Type: String

Required: No

### **LocalDeploymentAdministrationRoleArn**

The ARN of the IAM role used to administrate local configuration deployments.

Type: String

Required: No

#### **LocalDeploymentExecutionRoleName**

The name of the IAM role used to deploy local configurations.

Type: String

Pattern: ^[\w+=, .@-]{1,64}\$

Required: No

#### **TypeVersion**

The version of the Quick Setup type used.

Type: String

Length Constraints: Minimum length of 1. Maximum length of 128.

Required: No

## **See Also**

- [AWS](https://docs.aws.amazon.com/goto/SdkForCpp/ssm-quicksetup-2018-05-10/ConfigurationDefinition) SDK for C++
- [AWS](https://docs.aws.amazon.com/goto/SdkForJavaV2/ssm-quicksetup-2018-05-10/ConfigurationDefinition) SDK for Java V2
- AWS SDK for [Ruby](https://docs.aws.amazon.com/goto/SdkForRubyV3/ssm-quicksetup-2018-05-10/ConfigurationDefinition) V3

# <span id="page-52-0"></span>**ConfigurationDefinitionInput**

Defines the preferences and options for a configuration definition.

## **Contents**

#### **Parameters**

The parameters for the configuration definition type. Parameters for configuration definitions vary based the configuration type. The following tables outline the parameters for each configuration type.

OpsCenter (Type: AWSQuickSetupType-SSMOpsCenter)

- DelegatedAccountId
	- Description: (Required) The ID of the delegated administrator account.
- TargetOrganizationalUnits
	- Description: (Required) A comma separated list of organizational units (OUs) you want to deploy the configuration to.
- TargetRegions
	- Description: (Required) A comma separated list of AWS Regions you want to deploy the configuration to.

Resource Scheduler (Type: AWSQuickSetupType-Scheduler)

- TargetTagKey
	- Description: (Required) The tag key assigned to the instances you want to target.
- TargetTagValue
	- Description: (Required) The value of the tag key assigned to the instances you want to target.
- ICalendarString
	- Description: (Required) An iCalendar formatted string containing the schedule you want Change Manager to use.
- TargetAccounts
	- Description: (Optional) The ID of the AWS account initiating the configuration deployment. You only need to provide a value for this parameter if you want to deploy the configuration locally. A value must be provided for either TargetAccounts or TargetOrganizationalUnits.
- TargetOrganizationalUnits
	- Description: (Optional) A comma separated list of organizational units (OUs) you want to deploy the configuration to.
- TargetRegions
	- Description: (Required) A comma separated list of AWS Regions you want to deploy the configuration to.

Default Host Management Configuration (Type: AWSQuickSetupType-DHMC)

- UpdateSSMAgent
	- Description: (Optional) A boolean value that determines whether the SSM Agent is updated on the target instances every 2 weeks. The default value is "true".
- TargetOrganizationalUnits
	- Description: (Required) A comma separated list of organizational units (OUs) you want to deploy the configuration to.
- TargetRegions
	- Description: (Required) A comma separated list of AWS Regions you want to deploy the configuration to.

Resource Explorer (Type: AWSQuickSetupType-ResourceExplorer)

- SelectedAggregatorRegion
	- Description: (Required) The AWS Region where you want to create the aggregator index.
- ReplaceExistingAggregator
	- Description: (Required) A boolean value that determines whether to demote an existing aggregator if it is in a Region that differs from the value you specify for the SelectedAggregatorRegion.
- TargetOrganizationalUnits
	- Description: (Required) A comma separated list of organizational units (OUs) you want to deploy the configuration to.
- TargetRegions
	- Description: (Required) A comma separated list of AWS Regions you want to deploy the configuration to.

Change Manager (Type: AWSQuickSetupType-SSMChangeMgr)

- DelegatedAccountId
	- Description: (Required) The ID of the delegated administrator account.
- JobFunction
	- Description: (Required) The name for the Change Manager job function.
- PermissionType
	- Description: (Optional) Specifies whether you want to use default administrator permissions for the job function role, or provide a custom IAM policy. The valid values are CustomPermissions and AdminPermissions. The default value for the parameter is CustomerPermissions.
- CustomPermissions
	- Description: (Optional) A JSON string containing the IAM policy you want your job function to use. You must provide a value for this parameter if you specify CustomPermissions for the PermissionType parameter.
- TargetOrganizationalUnits
	- Description: (Required) A comma separated list of organizational units (OUs) you want to deploy the configuration to.
- TargetRegions
	- Description: (Required) A comma separated list of AWS Regions you want to deploy the configuration to.

DevOps Guru (Type: AWSQuickSetupType-DevOpsGuru)

- AnalyseAllResources
	- Description: (Optional) A boolean value that determines whether DevOps Guru analyzes all AWS CloudFormation stacks in the account. The default value is "false".
- EnableSnsNotifications
	- Description: (Optional) A boolean value that determines whether DevOps Guru sends notifications when an insight is created. The default value is "true".
- EnableSsmOpsItems
	- Description: (Optional) A boolean value that determines whether DevOps Guru creates an OpsCenter OpsItem when an insight is created. The default value is "true".
- EnableDriftRemediation
	- Description: (Optional) A boolean value that determines whether a drift remediation schedule is used. The default value is "false".
- RemediationSchedule
- Description: (Optional) A rate expression that defines the schedule for drift remediation. The valid values are rate(30 days), rate(14 days), rate(1 days), and none. The default value is "none".
- TargetAccounts
	- Description: (Optional) The ID of the AWS account initiating the configuration deployment. You only need to provide a value for this parameter if you want to deploy the configuration locally. A value must be provided for either TargetAccounts or TargetOrganizationalUnits.
- TargetOrganizationalUnits
	- Description: (Optional) A comma separated list of organizational units (OUs) you want to deploy the configuration to.
- TargetRegions
	- Description: (Required) A comma separated list of AWS Regions you want to deploy the configuration to.

Conformance Packs (Type: AWSQuickSetupType-CFGCPacks)

- DelegatedAccountId
	- Description: (Optional) The ID of the delegated administrator account. This parameter is required for Organization deployments.
- RemediationSchedule
	- Description: (Optional) A rate expression that defines the schedule for drift remediation. The valid values are rate(30 days), rate(14 days), rate(2 days), and none. The default value is "none".
- CPackNames
	- Description: (Required) A comma separated list of AWS Config conformance packs.
- TargetAccounts
	- Description: (Optional) The ID of the AWS account initiating the configuration deployment. You only need to provide a value for this parameter if you want to deploy the configuration locally. A value must be provided for either TargetAccounts or TargetOrganizationalUnits.
- TargetOrganizationalUnits
	- Description: (Optional) The ID of the root of your Organization. This configuration type doesn't currently support choosing specific OUs. The configuration will be deployed to all the OUs in the Organization.
- TargetRegions
	- Description: (Required) A comma separated list of AWS Regions you want to deploy the configuration to.
- AWS Config Recording (Type: AWSQuickSetupType-CFGRecording)
	- RecordAllResources
		- Description: (Optional) A boolean value that determines whether all supported resources are recorded. The default value is "true".
	- ResourceTypesToRecord
		- Description: (Optional) A comma separated list of resource types you want to record.
	- RecordGlobalResourceTypes
		- Description: (Optional) A boolean value that determines whether global resources are recorded with all resource configurations. The default value is "false".
	- GlobalResourceTypesRegion
		- Description: (Optional) Determines the AWS Region where global resources are recorded.
	- UseCustomBucket
		- Description: (Optional) A boolean value that determines whether a custom Amazon S3 bucket is used for delivery. The default value is "false".
	- DeliveryBucketName
		- Description: (Optional) The name of the Amazon S3 bucket you want AWS Config to deliver configuration snapshots and configuration history files to.
	- DeliveryBucketPrefix
		- Description: (Optional) The key prefix you want to use in the custom Amazon S3 bucket.
	- NotificationOptions
		- Description: (Optional) Determines the notification configuration for the recorder. The valid values are NoStreaming, UseExistingTopic, and CreateTopic. The default value is NoStreaming.
	- CustomDeliveryTopicAccountId
		- Description: (Optional) The ID of the AWS account where the Amazon SNS topic you want to use for notifications resides. You must specify a value for this parameter if you use the UseExistingTopic notification option.
	- CustomDeliveryTopicName
- Description: (Optional) The name of the Amazon SNS topic you want to use for notifications. You must specify a value for this parameter if you use the UseExistingTopic notification option.
- RemediationSchedule
	- Description: (Optional) A rate expression that defines the schedule for drift remediation. The valid values are rate(30 days), rate(7 days), rate(1 days), and none. The default value is "none".
- TargetAccounts
	- Description: (Optional) The ID of the AWS account initiating the configuration deployment. You only need to provide a value for this parameter if you want to deploy the configuration locally. A value must be provided for either TargetAccounts or TargetOrganizationalUnits.
- TargetOrganizationalUnits
	- Description: (Optional) The ID of the root of your Organization. This configuration type doesn't currently support choosing specific OUs. The configuration will be deployed to all the OUs in the Organization.
- TargetRegions
	- Description: (Required) A comma separated list of AWS Regions you want to deploy the configuration to.

Host Management (Type: AWSQuickSetupType-SSMHostMgmt)

- UpdateSSMAgent
	- Description: (Optional) A boolean value that determines whether the SSM Agent is updated on the target instances every 2 weeks. The default value is "true".
- UpdateEc2LaunchAgent
	- Description: (Optional) A boolean value that determines whether the EC2 Launch agent is updated on the target instances every month. The default value is "false".
- CollectInventory
	- Description: (Optional) A boolean value that determines whether the EC2 Launch agent is updated on the target instances every month. The default value is "true".
- ScanInstances
	- Description: (Optional) A boolean value that determines whether the target instances are scanned daily for available patches. The default value is "true".
- InstallCloudWatchAgent
	- Description: (Optional) A boolean value that determines whether the Amazon CloudWatch agent is installed on the target instances. The default value is "false".
- UpdateCloudWatchAgent
	- Description: (Optional) A boolean value that determines whether the Amazon CloudWatch agent is updated on the target instances every month. The default value is "false".
- IsPolicyAttachAllowed
	- Description: (Optional) A boolean value that determines whether Quick Setup attaches policies to instances profiles already associated with the target instances. The default value is "false".
- TargetType
	- Description: (Optional) Determines how instances are targeted for local account deployments. Don't specify a value for this parameter if you're deploying to OUs. The valid values are \*, InstanceIds, ResourceGroups, and Tags. Use \* to target all instances in the account.
- TargetInstances
	- Description: (Optional) A comma separated list of instance IDs. You must provide a value for this parameter if you specify InstanceIds for the TargetType parameter.
- TargetTagKey
	- Description: (Optional) The tag key assigned to the instances you want to target. You must provide a value for this parameter if you specify Tags for the TargetType parameter.
- TargetTagValue
	- Description: (Optional) The value of the tag key assigned to the instances you want to target. You must provide a value for this parameter if you specify Tags for the TargetType parameter.
- ResourceGroupName
	- Description: (Optional) The name of the resource group associated with the instances you want to target. You must provide a value for this parameter if you specify ResourceGroups for the TargetType parameter.
- TargetAccounts
- Description: (Optional) The ID of the AWS account initiating the configuration deployment. You only need to provide a value for this parameter if you want to deploy the configuration locally. A value must be provided for either TargetAccounts or TargetOrganizationalUnits.
- TargetOrganizationalUnits
	- Description: (Optional) A comma separated list of organizational units (OUs) you want to deploy the configuration to.
- TargetRegions
	- Description: (Required) A comma separated list of AWS Regions you want to deploy the configuration to.

Distributor (Type: AWSQuickSetupType-Distributor)

- PackagesToInstall
	- Description: (Required) A comma separated list of packages you want to install on the target instances. The valid values are AWSEFSTools, AWSCWAgent, and AWSEC2LaunchAgent.
- RemediationSchedule
	- Description: (Optional) A rate expression that defines the schedule for drift remediation. The valid values are rate(30 days), rate(14 days), rate(2 days), and none. The default value is "rate(30 days)".
- IsPolicyAttachAllowed
	- Description: (Optional) A boolean value that determines whether Quick Setup attaches policies to instances profiles already associated with the target instances. The default value is "false".
- TargetType
	- Description: (Optional) Determines how instances are targeted for local account deployments. Don't specify a value for this parameter if you're deploying to OUs. The valid values are \*, InstanceIds, ResourceGroups, and Tags. Use \* to target all instances in the account.
- TargetInstances
	- Description: (Optional) A comma separated list of instance IDs. You must provide a value for this parameter if you specify InstanceIds for the TargetType parameter.
- TargetTagKey
- Description: (Required) The tag key assigned to the instances you want to target. You must provide a value for this parameter if you specify Tags for the TargetType parameter.
- TargetTagValue
	- Description: (Required) The value of the tag key assigned to the instances you want to target. You must provide a value for this parameter if you specify Tags for the TargetType parameter.
- ResourceGroupName
	- Description: (Required) The name of the resource group associated with the instances you want to target. You must provide a value for this parameter if you specify ResourceGroups for the TargetType parameter.
- TargetAccounts
	- Description: (Optional) The ID of the AWS account initiating the configuration deployment. You only need to provide a value for this parameter if you want to deploy the configuration locally. A value must be provided for either TargetAccounts or TargetOrganizationalUnits.
- TargetOrganizationalUnits
	- Description: (Optional) A comma separated list of organizational units (OUs) you want to deploy the configuration to.
- TargetRegions
	- Description: (Required) A comma separated list of AWS Regions you want to deploy the configuration to.

Patch Policy (Type: AWSQuickSetupType-PatchPolicy)

- PatchPolicyName
	- Description: (Required) A name for the patch policy. The value you provide is applied to target Amazon EC2 instances as a tag.
- SelectedPatchBaselines
	- Description: (Required) An array of JSON objects containing the information for the patch baselines to include in your patch policy.
- PatchBaselineUseDefault
	- Description: (Optional) A boolean value that determines whether the selected patch baselines are all AWS provided.
- ConfigurationOptionsPatchOperation
	- Description: (Optional) Determines whether target instances scan for available patches, or scan and install available patches. The valid values are Scan and ScanAndInstall. The default value for the parameter is Scan.
- ConfigurationOptionsScanValue
	- Description: (Optional) A cron expression that is used as the schedule for when instances scan for available patches.
- ConfigurationOptionsInstallValue
	- Description: (Optional) A cron expression that is used as the schedule for when instances install available patches.
- ConfigurationOptionsScanNextInterval
	- Description: (Optional) A boolean value that determines whether instances should scan for available patches at the next cron interval. The default value is "false".
- ConfigurationOptionsInstallNextInterval
	- Description: (Optional) A boolean value that determines whether instances should scan for available patches at the next cron interval. The default value is "false".
- RebootOption
	- Description: (Optional) A boolean value that determines whether instances are rebooted after patches are installed. The default value is "false".
- IsPolicyAttachAllowed
	- Description: (Optional) A boolean value that determines whether Quick Setup attaches policies to instances profiles already associated with the target instances. The default value is "false".
- OutputLogEnableS3
	- Description: (Optional) A boolean value that determines whether command output logs are sent to Amazon S3.
- OutputS3Location
	- Description: (Optional) A JSON string containing information about the Amazon S3 bucket where you want to store the output details of the request.
		- OutputS3BucketRegion
			- Description: (Optional) The AWS Region where the Amazon S3 bucket you want AWS Config to deliver command output to is located.
- OutputS3BucketName
	- Description: (Optional) The name of the Amazon S3 bucket you want AWS Config to deliver command output to.
- OutputS3KeyPrefix
	- Description: (Optional) The key prefix you want to use in the custom Amazon S3 bucket.
- TargetType
	- Description: (Optional) Determines how instances are targeted for local account deployments. Don't specify a value for this parameter if you're deploying to OUs. The valid values are \*, InstanceIds, ResourceGroups, and Tags. Use \* to target all instances in the account.
- TargetInstances
	- Description: (Optional) A comma separated list of instance IDs. You must provide a value for this parameter if you specify InstanceIds for the TargetType parameter.
- TargetTagKey
	- Description: (Required) The tag key assigned to the instances you want to target. You must provide a value for this parameter if you specify Tags for the TargetType parameter.
- TargetTagValue
	- Description: (Required) The value of the tag key assigned to the instances you want to target. You must provide a value for this parameter if you specify Tags for the TargetType parameter.
- ResourceGroupName
	- Description: (Required) The name of the resource group associated with the instances you want to target. You must provide a value for this parameter if you specify ResourceGroups for the TargetType parameter.
- TargetAccounts
	- Description: (Optional) The ID of the AWS account initiating the configuration deployment. You only need to provide a value for this parameter if you want to deploy the configuration locally. A value must be provided for either TargetAccounts or TargetOrganizationalUnits.
- TargetOrganizationalUnits
- Description: (Optional) A comma separated list of organizational units (OUs) you want to deploy the configuration to.
- TargetRegions
	- Description: (Required) A comma separated list of AWS Regions you want to deploy the configuration to.

Type: String to string map

Key Length Constraints: Minimum length of 1. Maximum length of 256.

Key Pattern: ^[A-Za-z0-9+=@\_\/\s-]+\$

Value Length Constraints: Minimum length of 0. Maximum length of 40960.

Required: Yes

#### **Type**

The type of the Quick Setup configuration.

Type: String

Pattern: ^[a-zA-Z0-9\_\-.:/]{3,200}\$

Required: Yes

#### **LocalDeploymentAdministrationRoleArn**

The ARN of the IAM role used to administrate local configuration deployments.

Type: String

Required: No

#### **LocalDeploymentExecutionRoleName**

The name of the IAM role used to deploy local configurations.

Type: String

Pattern: ^[\w+=, .@-]{1,64}\$

Required: No

#### **TypeVersion**

The version of the Quick Setup type to use.

Type: String

Length Constraints: Minimum length of 1. Maximum length of 128.

Required: No

## **See Also**

- [AWS](https://docs.aws.amazon.com/goto/SdkForCpp/ssm-quicksetup-2018-05-10/ConfigurationDefinitionInput) SDK for C++
- [AWS](https://docs.aws.amazon.com/goto/SdkForJavaV2/ssm-quicksetup-2018-05-10/ConfigurationDefinitionInput) SDK for Java V2
- AWS SDK for [Ruby](https://docs.aws.amazon.com/goto/SdkForRubyV3/ssm-quicksetup-2018-05-10/ConfigurationDefinitionInput) V3

# <span id="page-65-0"></span>**ConfigurationDefinitionSummary**

A summarized definition of a Quick Setup configuration definition.

## **Contents**

#### **FirstClassParameters**

The common parameters and values for the configuration definition.

Type: String to string map

Key Length Constraints: Minimum length of 1. Maximum length of 256.

Key Pattern: ^[A-Za-z0-9+=@\_\/\s-]+\$

Value Length Constraints: Minimum length of 0. Maximum length of 40960.

Required: No

#### **Id**

The ID of the configuration definition.

Type: String

Required: No

#### **Type**

The type of the Quick Setup configuration used by the configuration definition.

Type: String

Required: No

#### **TypeVersion**

The version of the Quick Setup type used by the configuration definition.

Type: String

Required: No

ConfigurationDefinitionSummary API Version 2018-05-10 60

## **See Also**

- [AWS](https://docs.aws.amazon.com/goto/SdkForCpp/ssm-quicksetup-2018-05-10/ConfigurationDefinitionSummary) SDK for C++
- [AWS](https://docs.aws.amazon.com/goto/SdkForJavaV2/ssm-quicksetup-2018-05-10/ConfigurationDefinitionSummary) SDK for Java V2
- AWS SDK for [Ruby](https://docs.aws.amazon.com/goto/SdkForRubyV3/ssm-quicksetup-2018-05-10/ConfigurationDefinitionSummary) V3

# <span id="page-67-0"></span>**ConfigurationManagerSummary**

A summary of a Quick Setup configuration manager.

## **Contents**

#### **ManagerArn**

The ARN of the Quick Setup configuration.

Type: String

Required: Yes

#### **ConfigurationDefinitionSummaries**

A summary of the Quick Setup configuration definition.

Type: Array of [ConfigurationDefinitionSummary](#page-65-0) objects

Required: No

#### **Description**

The description of the configuration.

Type: String

Required: No

#### **Name**

The name of the configuration

Type: String

Required: No

#### **StatusSummaries**

Summaries of the state of the configuration manager. These summaries include an aggregate of the statuses from the configuration definition associated with the configuration manager. This includes deployment statuses, association statuses, drift statuses, health checks, and more.

Type: Array of [StatusSummary](#page-72-0) objects

Required: No

# **See Also**

- [AWS](https://docs.aws.amazon.com/goto/SdkForCpp/ssm-quicksetup-2018-05-10/ConfigurationManagerSummary) SDK for C++
- [AWS](https://docs.aws.amazon.com/goto/SdkForJavaV2/ssm-quicksetup-2018-05-10/ConfigurationManagerSummary) SDK for Java V2
- AWS SDK for [Ruby](https://docs.aws.amazon.com/goto/SdkForRubyV3/ssm-quicksetup-2018-05-10/ConfigurationManagerSummary) V3

# <span id="page-69-0"></span>**Filter**

A key-value pair to filter results.

## **Contents**

### **Key**

The key for the filter.

Type: String

Length Constraints: Minimum length of 0. Maximum length of 128.

Pattern: ^[A-Za-z0-9+=@\_\/\s-]\*\$

Required: Yes

#### **Values**

The values for the filter keys.

Type: Array of strings

Length Constraints: Minimum length of 0. Maximum length of 256.

Pattern: ^[A-Za-z0-9+=@\_\/\s-]\*\$

Required: Yes

## **See Also**

- [AWS](https://docs.aws.amazon.com/goto/SdkForCpp/ssm-quicksetup-2018-05-10/Filter) SDK for C++
- [AWS](https://docs.aws.amazon.com/goto/SdkForJavaV2/ssm-quicksetup-2018-05-10/Filter) SDK for Java V2
- AWS SDK for [Ruby](https://docs.aws.amazon.com/goto/SdkForRubyV3/ssm-quicksetup-2018-05-10/Filter) V3

# <span id="page-70-0"></span>**QuickSetupTypeOutput**

Information about the Quick Setup type.

## **Contents**

#### **LatestVersion**

The latest version number of the configuration.

Type: String

Required: No

#### **Type**

The type of the Quick Setup configuration.

Type: String

Required: No

## **See Also**

- [AWS](https://docs.aws.amazon.com/goto/SdkForCpp/ssm-quicksetup-2018-05-10/QuickSetupTypeOutput) SDK for C++
- [AWS](https://docs.aws.amazon.com/goto/SdkForJavaV2/ssm-quicksetup-2018-05-10/QuickSetupTypeOutput) SDK for Java V2
- AWS SDK for [Ruby](https://docs.aws.amazon.com/goto/SdkForRubyV3/ssm-quicksetup-2018-05-10/QuickSetupTypeOutput) V3

# <span id="page-71-0"></span>**ServiceSettings**

Settings configured for Quick Setup.

## **Contents**

#### **ExplorerEnablingRoleArn**

The IAM role used to enable Explorer.

Type: String

Required: No

## **See Also**

- [AWS](https://docs.aws.amazon.com/goto/SdkForCpp/ssm-quicksetup-2018-05-10/ServiceSettings) SDK for C++
- [AWS](https://docs.aws.amazon.com/goto/SdkForJavaV2/ssm-quicksetup-2018-05-10/ServiceSettings) SDK for Java V2
- AWS SDK for [Ruby](https://docs.aws.amazon.com/goto/SdkForRubyV3/ssm-quicksetup-2018-05-10/ServiceSettings) V3
## **StatusSummary**

A summarized description of the status.

## **Contents**

## **LastUpdatedAt**

The datetime stamp when the status was last updated.

Type: Timestamp

Required: Yes

## **StatusType**

The type of a status summary.

Type: String

Valid Values: Deployment | AsyncExecutions

Required: Yes

## **Status**

The current status.

Type: String

```
Valid Values: INITIALIZING | DEPLOYING | SUCCEEDED | DELETING | STOPPING | 
FAILED | STOPPED | DELETE_FAILED | STOP_FAILED | NONE
```
Required: No

## **StatusDetails**

Details about the status.

Type: String to string map

## Required: No

## **StatusMessage**

When applicable, returns an informational message relevant to the current status and status type of the status summary object. We don't recommend implementing parsing logic around this value since the messages returned can vary in format.

Type: String

Required: No

## **See Also**

For more information about using this API in one of the language-specific AWS SDKs, see the following:

- [AWS](https://docs.aws.amazon.com/goto/SdkForCpp/ssm-quicksetup-2018-05-10/StatusSummary) SDK for C++
- [AWS](https://docs.aws.amazon.com/goto/SdkForJavaV2/ssm-quicksetup-2018-05-10/StatusSummary) SDK for Java V2
- AWS SDK for [Ruby](https://docs.aws.amazon.com/goto/SdkForRubyV3/ssm-quicksetup-2018-05-10/StatusSummary) V3

# **TagEntry**

Key-value pairs of metadata.

## **Contents**

## **Key**

The key for the tag.

Type: String

Length Constraints: Minimum length of 1. Maximum length of 128.

Pattern: ^[A-Za-z0-9 \_=@:.+-/]+\$

Required: No

## **Value**

The value for the tag.

Type: String

Length Constraints: Minimum length of 0. Maximum length of 256.

Pattern: ^[A-Za-z0-9 \_=@:.+-/]+\$

Required: No

## **See Also**

For more information about using this API in one of the language-specific AWS SDKs, see the following:

- [AWS](https://docs.aws.amazon.com/goto/SdkForCpp/ssm-quicksetup-2018-05-10/TagEntry) SDK for C++
- [AWS](https://docs.aws.amazon.com/goto/SdkForJavaV2/ssm-quicksetup-2018-05-10/TagEntry) SDK for Java V2
- AWS SDK for [Ruby](https://docs.aws.amazon.com/goto/SdkForRubyV3/ssm-quicksetup-2018-05-10/TagEntry) V3

## **Common Parameters**

The following list contains the parameters that all actions use for signing Signature Version 4 requests with a query string. Any action-specific parameters are listed in the topic for that action. For more information about Signature Version 4, see Signing AWS API [requests](https://docs.aws.amazon.com/IAM/latest/UserGuide/reference_aws-signing.html) in the *IAM User Guide*.

## **Action**

The action to be performed.

Type: string

Required: Yes

## **Version**

The API version that the request is written for, expressed in the format YYYY-MM-DD.

Type: string

Required: Yes

## **X-Amz-Algorithm**

The hash algorithm that you used to create the request signature.

Condition: Specify this parameter when you include authentication information in a query string instead of in the HTTP authorization header.

Type: string

Valid Values: AWS4-HMAC-SHA256

Required: Conditional

## **X-Amz-Credential**

The credential scope value, which is a string that includes your access key, the date, the region you are targeting, the service you are requesting, and a termination string ("aws4\_request"). The value is expressed in the following format: *access\_key*/*YYYYMMDD*/*region*/*service*/ aws4\_request.

For more information, see Create a signed AWS API [request](https://docs.aws.amazon.com/IAM/latest/UserGuide/create-signed-request.html) in the *IAM User Guide*.

Condition: Specify this parameter when you include authentication information in a query string instead of in the HTTP authorization header.

Type: string

Required: Conditional

## **X-Amz-Date**

The date that is used to create the signature. The format must be ISO 8601 basic format (YYYYMMDD'T'HHMMSS'Z'). For example, the following date time is a valid X-Amz-Date value: 20120325T120000Z.

Condition: X-Amz-Date is optional for all requests; it can be used to override the date used for signing requests. If the Date header is specified in the ISO 8601 basic format, X-Amz-Date is not required. When X-Amz-Date is used, it always overrides the value of the Date header. For more information, see Elements of an AWS API request [signature](https://docs.aws.amazon.com/IAM/latest/UserGuide/signing-elements.html) in the *IAM User Guide*.

Type: string

Required: Conditional

## **X-Amz-Security-Token**

The temporary security token that was obtained through a call to AWS Security Token Service (AWS STS). For a list of services that support temporary security credentials from AWS STS, see AWS [services](https://docs.aws.amazon.com/IAM/latest/UserGuide/reference_aws-services-that-work-with-iam.html) that work with IAM in the *IAM User Guide*.

Condition: If you're using temporary security credentials from AWS STS, you must include the security token.

Type: string

Required: Conditional

## **X-Amz-Signature**

Specifies the hex-encoded signature that was calculated from the string to sign and the derived signing key.

Condition: Specify this parameter when you include authentication information in a query string instead of in the HTTP authorization header.

Type: string

Required: Conditional

## **X-Amz-SignedHeaders**

Specifies all the HTTP headers that were included as part of the canonical request. For more information about specifying signed headers, see Create a signed AWS API [request](https://docs.aws.amazon.com/IAM/latest/UserGuide/create-signed-request.html) in the *IAM User Guide*.

Condition: Specify this parameter when you include authentication information in a query string instead of in the HTTP authorization header.

Type: string

Required: Conditional

# **Common Errors**

This section lists the errors common to the API actions of all AWS services. For errors specific to an API action for this service, see the topic for that API action.

## **AccessDeniedException**

You do not have sufficient access to perform this action.

HTTP Status Code: 403

## **ExpiredTokenException**

The security token included in the request is expired

HTTP Status Code: 403

#### **IncompleteSignature**

The request signature does not conform to AWS standards.

HTTP Status Code: 403

## **InternalFailure**

The request processing has failed because of an unknown error, exception or failure.

HTTP Status Code: 500

#### **MalformedHttpRequestException**

Problems with the request at the HTTP level, e.g. we can't decompress the body according to the decompression algorithm specified by the content-encoding.

HTTP Status Code: 400

#### **NotAuthorized**

You do not have permission to perform this action.

HTTP Status Code: 401

## **OptInRequired**

The AWS access key ID needs a subscription for the service.

## HTTP Status Code: 403

#### **RequestAbortedException**

Convenient exception that can be used when a request is aborted before a reply is sent back (e.g. client closed connection).

HTTP Status Code: 400

#### **RequestEntityTooLargeException**

Problems with the request at the HTTP level. The request entity is too large.

HTTP Status Code: 413

#### **RequestExpired**

The request reached the service more than 15 minutes after the date stamp on the request or more than 15 minutes after the request expiration date (such as for pre-signed URLs), or the date stamp on the request is more than 15 minutes in the future.

HTTP Status Code: 400

#### **RequestTimeoutException**

Problems with the request at the HTTP level. Reading the Request timed out.

HTTP Status Code: 408

## **ServiceUnavailable**

The request has failed due to a temporary failure of the server.

HTTP Status Code: 503

## **ThrottlingException**

The request was denied due to request throttling.

HTTP Status Code: 400

#### **UnrecognizedClientException**

The X.509 certificate or AWS access key ID provided does not exist in our records.

HTTP Status Code: 403

## **UnknownOperationException**

The action or operation requested is invalid. Verify that the action is typed correctly.

HTTP Status Code: 404

## **ValidationError**

The input fails to satisfy the constraints specified by an AWS service.

HTTP Status Code: 400